# **Wiederholung: BAB**

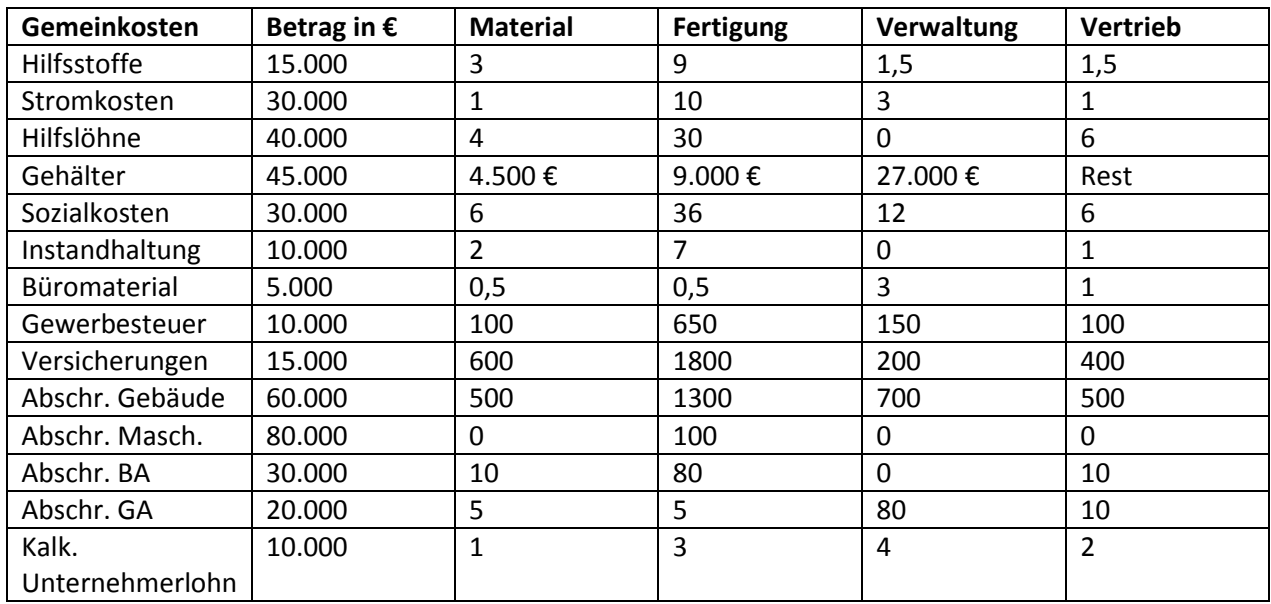

Verteilen Sie die Gemeinkosten anhand der gegebenen Verteilungsschlüssel.

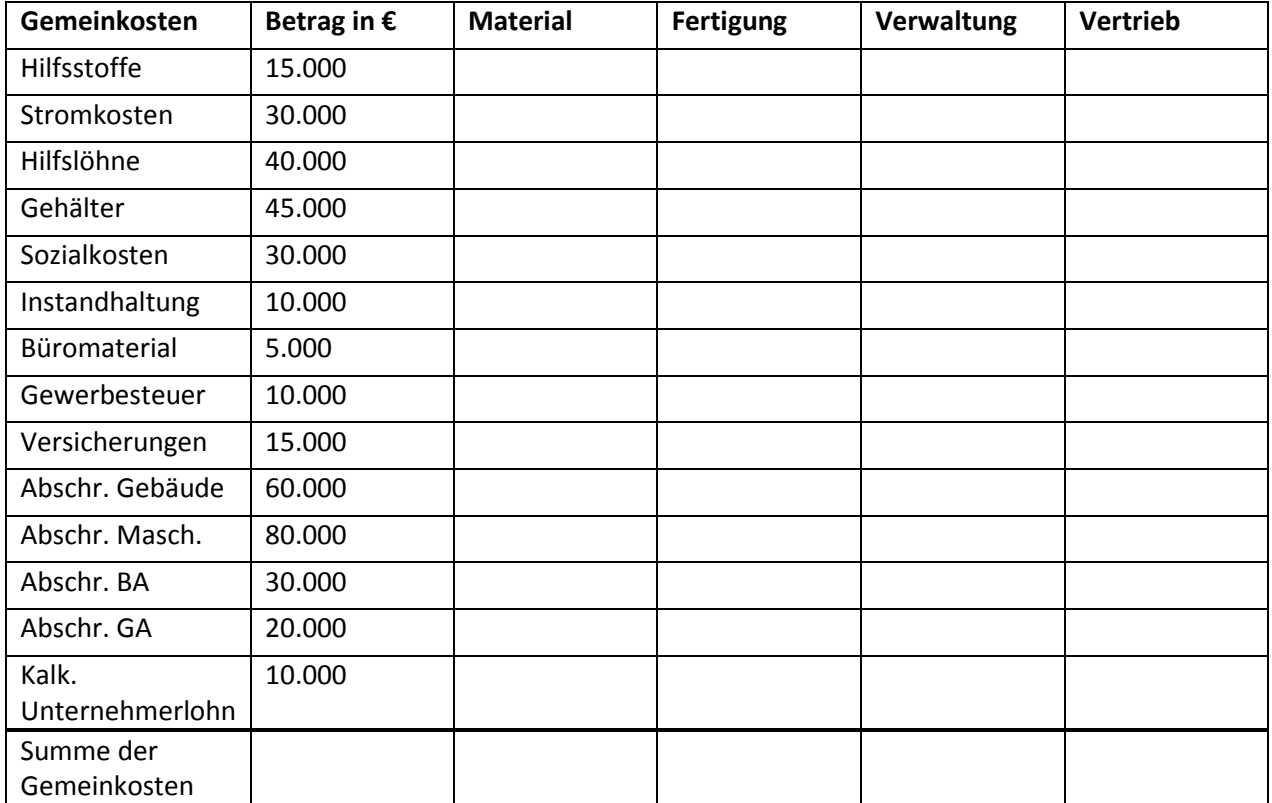

…………………………………………………………………………………………………………………………………………………………… ………………….…………………………………………………………………………………………………………………………………………

Schnelle Kontrolle:

## **Innerbetriebliche Leistungsverrechnung (IBL)**

Innerbetriebliche Leistungen sind interne Leistungen des Unternehmens, die im …….……………………..… ……………….. eingesetzt werden.

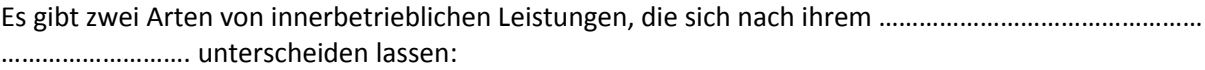

- Leistungen, die noch …………………………………………………………………………………………………………….. verbraucht werden. Sie sind nicht aktivierungsfähig und sind sofort zwischen den Kostenstellen zu verrechnen.
- Leistungen, die ……………………………………………………………. genutzt werden, z. B. Maschinen. Sie sind als Kostenträger anzusehen und zu aktivieren.

#### **1. Einseitige Leistungsverrechnung**

Bei der einseitigen Leistungsverrechnung wird unterstellt, dass die Leistungen nur in eine Richtung "fließen." Die leistenden Kostenstellen erhalten keine Leistungen von den Kostenstellen, denen sie ihre Leistungen erbringen.

## a) Kostenartenverfahren

Bei diesem Verfahren werden die leistenden Kostenstellen von ……………………………………… entlastet, die durch innerbetriebliche Leistungen angefallen sind. Die leistungsempfangende Kostenstelle wird in Höhe dieser Einzelkosten ………………………………, aber in Form von …………………………………… Die in der leistenden Kostenstelle anfallenden Gemeinkosten werden nicht auf die leistungsempfangende Kostenstelle verrechnet.

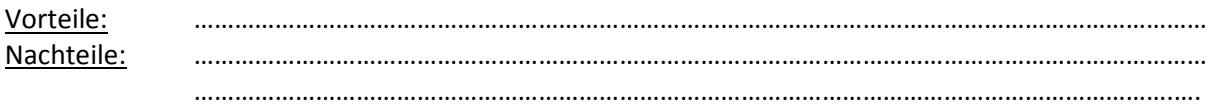

#### **Beispiel:**

Der Materialbereich hat 6.000 €, der Fertigungsbereich 4.500 € an Einzelkosten für den Vertriebsbereich erbracht. Damit ergeben sich folgende Daten:

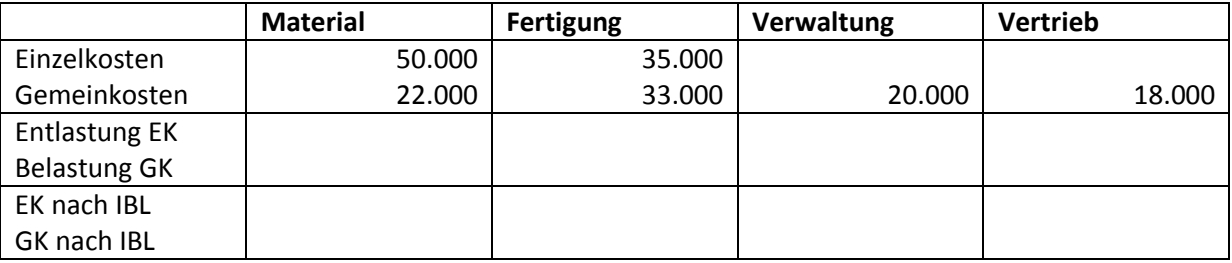

## b) Kostenstellenausgleichsverfahren

Das Kostenstellenausgleichsverfahren hat mit dem Kostenartenverfahren gemeinsam, dass die ………………………………. der innerbetrieblichen Leistung der empfangenden Kostenstelle als Gemeinkosten verrechnet werden.

Zusätzlich werden beim Kostenstellenausgleichsverfahren aber auch die durch die innerbetriebliche Leistung verursachten ……………………………………… der leistenden Kostenstelle auf die empfangende Kostenstelle verrechnet.

Wie beim Kostenartenverfahren ist es beim Kostenstellenausgleichsverfahren nur möglich, innerbetriebliche Leistungen zwischen Hauptkostenstellen zu verrechnen.

## **Beispiel:**

Der Materialbereich hat 6.000 € an Einzelkosten und 1.500 € an Gemeinkosten, der Fertigungsbereich 4.500 € an Einzelkosten und 2.000 € an Gemeinkosten für den Vertriebsbereich geleistet.

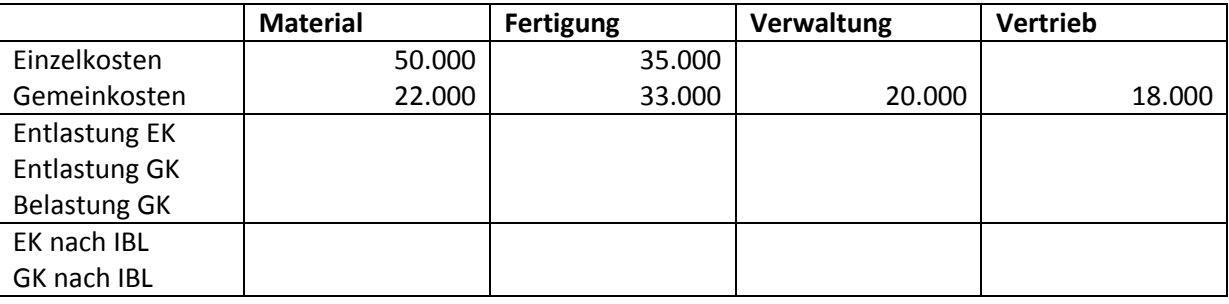

## c) Kostenträgerverfahren

Bei diesem Verfahren werden die Einzelkosten und Gemeinkosten der innerbetrieblichen Leistung von der leistenden Kostenstelle nicht auf die empfangende Kostenstelle übertragen, sondern auf eine Ausgliederungsstelle.

## **Beispiel:**

Gleiche Daten wie im Beispiel für das Kostenstellenausgleichsverfahren.

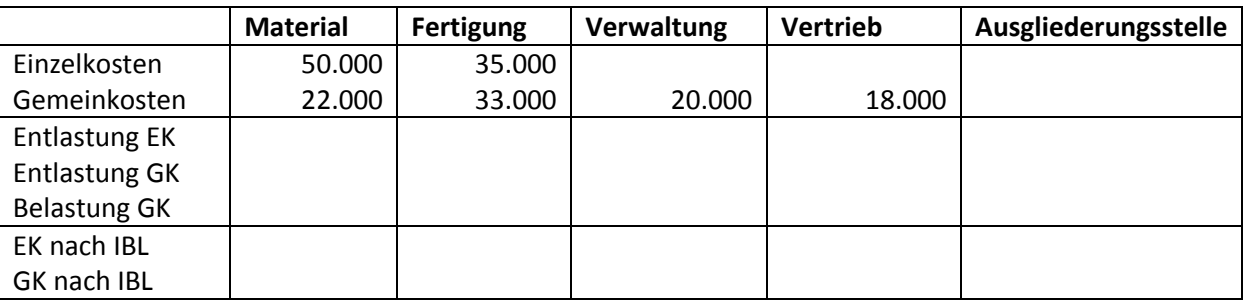

## **2. Gegenseitige Leistungsverrechnung**

Bei der gegenseitigen Leistungsverrechnung wird berücksichtigt, dass ein ………………………………………… Leistungsaustausch zwischen Kostenstellen erfolgt.

Verfahren:

- Verrechnungspreis-Verfahren
- Mathematisches Verfahren

## a) Verrechnungspreis-Verfahren

Die gegenseitige Leistungsverflechtung ist am einfachsten aufzulösen, indem die innerbetrieblichen Leistungsmengen mit Verrechnungspreisen bewertet werden.

#### b) Mathematisches Verfahren

Das mathematische Verfahren ist das genaueste Verfahren der innerbetrieblichen Leistungsverrechnung. Dabei bedient man sich folgender Gleichungen:

#### $m1*q1 = Kp1 + l21*q2$

#### $m1*q2 = Kp2 + 112*q1$

m1 = Leistungseinheiten der Kostenstelle 1

m2 = Leistungseinheiten der Kostenstelle 2

q1 = Kostensatz pro Leistungseinheit der Kostenstelle 1

q2 = Kostensatz pro Leistungseinheit der Kostenstelle 2

Kp1 = Primärkosten der Kostenstelle 1

Kp2 = Primärkosten der Kostenstelle 2

l21 = Leistung der Kostenstelle 2 an Kostenstelle 1

l12 = Leistung der Kostenstelle 1 an Kostenstelle 2

#### **Beispiel:**

Es werden die Kostenstellen

- Reparaturwerkstatt (KSt 1) und
- Stromversorgung (KSt 2)

betrachtet. Die Leistung der KSt 1 betrug insgesamt 1.000 Leistungseinheiten, wovon 400 Einheiten an KSt 2 gegeben wurden. Die KSt 2 erstellte 60.000 Leistungseinheiten, von denen 15.000 Leistungseinheiten an die KSt 1 geliefert wurden. Die Kosten vor Verrechnung der Kostenstellen betrugen 20.000 € für KSt 1 und 3.000 € für KSt 2 (=Primärkosten). Die beiden Kostensätze pro Leistungseinheit sind:

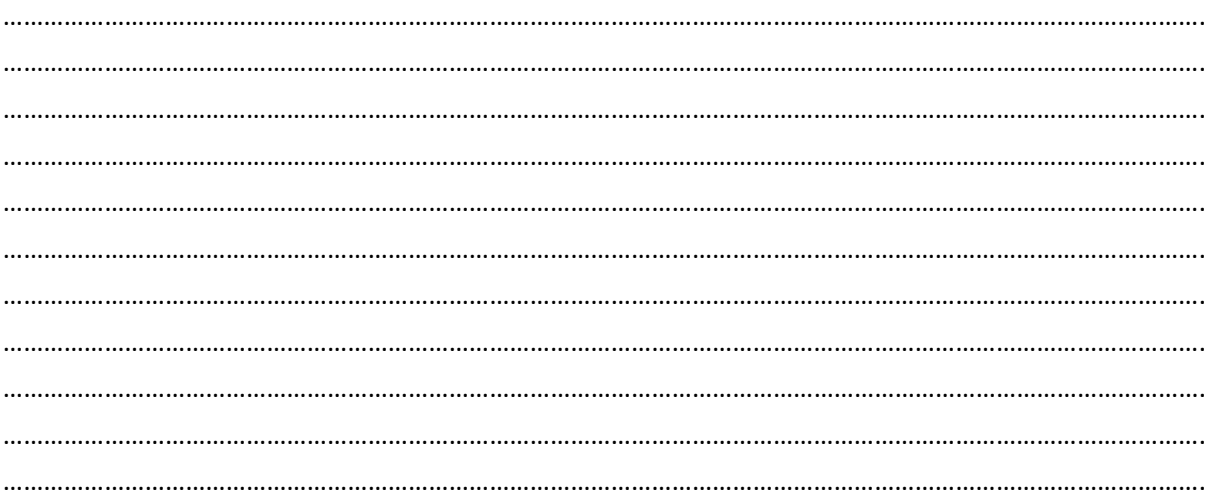

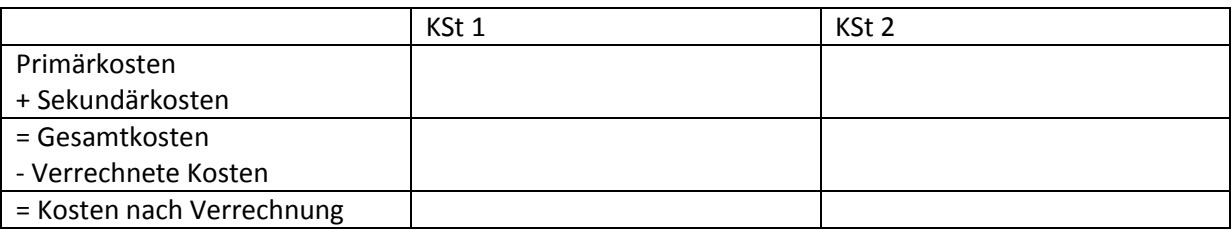

…………………………………………………………………………………………………………………………………………………………….

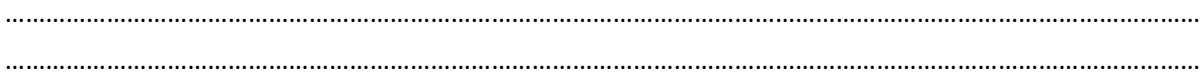

## **Kostenträgerzeitblatt**

- → Vergleich von Normal- und Istkosten einer Periode
- Grundlage ist der BAB (Gemeinkosten auf Istbasis) und die Daten aus der Vorkalkulation (Normalkosten)
- → Ermittlung von Kostenüberdeckungen (KÜ = +) und Kostenunterdeckungen (KU = -)

#### **Beispiel:**

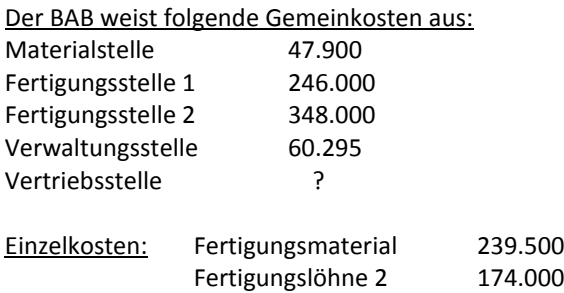

#### Weitere Angaben:

- Istzuschlagsatz Fertigung1 150 %
- Normalzuschlagsätze:
	- Fertigung 2: 204 % Verwaltung: 5 % Vertrieb: 8 %
- Kostenunterdeckung in der Materialstelle 9.580 €
- HKA auf Normalkostenbasis: 1.213.500 €
- BVUE: Mehrung i. H. v. 45.500 €
- AB Fertigerzeugnisse: 75.000 €
- SB Fertigerzeugnisse: 43.000 €
- Bei einem Betriebsergebnis von 49.392 € betrugen die Umsatzerlöse 1.400.000 €.

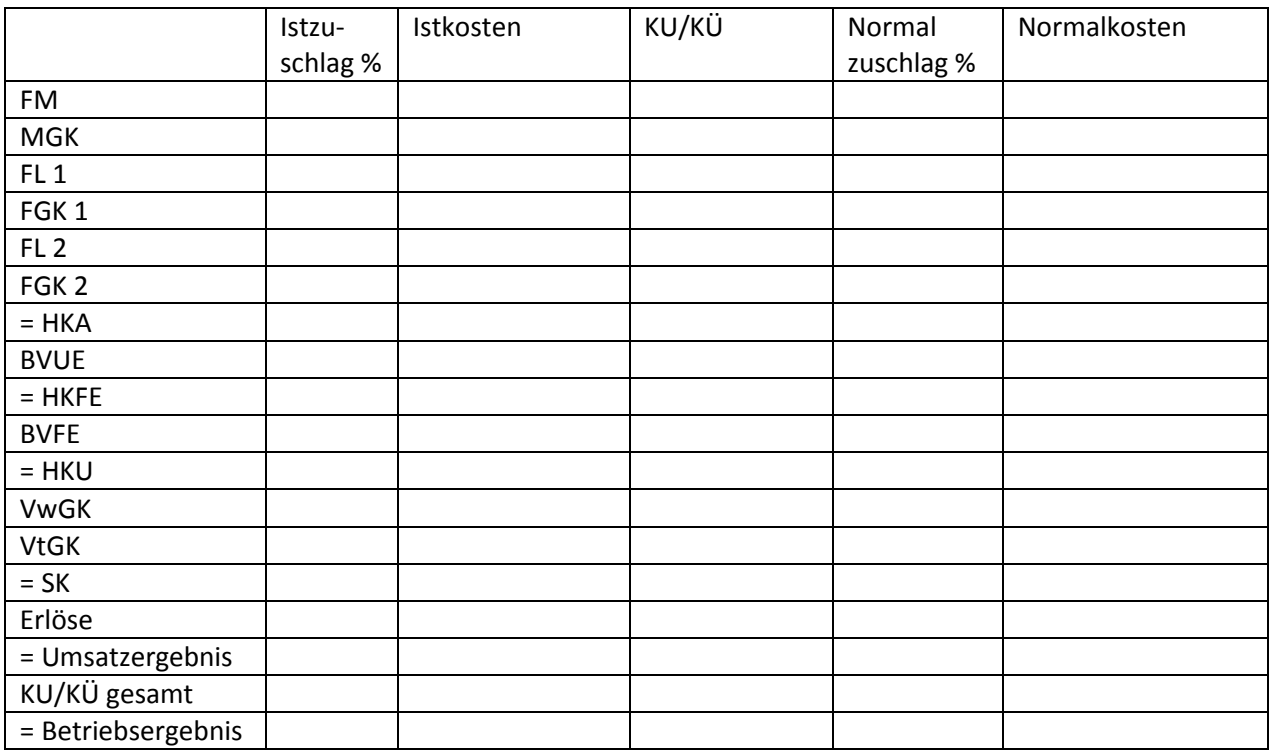

Berechnen Sie mit Hilfe des Kostenträgerzeitblattes alle fehlenden Zuschlagsätze, Kostenüber- und Kostenunterdeckungen und das Umsatzergebnis.